## **CAT# PS-017 VOLTAGE MODIFICATION INSTRUCTIONS**

Note: We will not replace or issue a refund on any product that has been altered or is not in its original condition.

Bottom view of PC Board showing resistor soldered into R6 position.

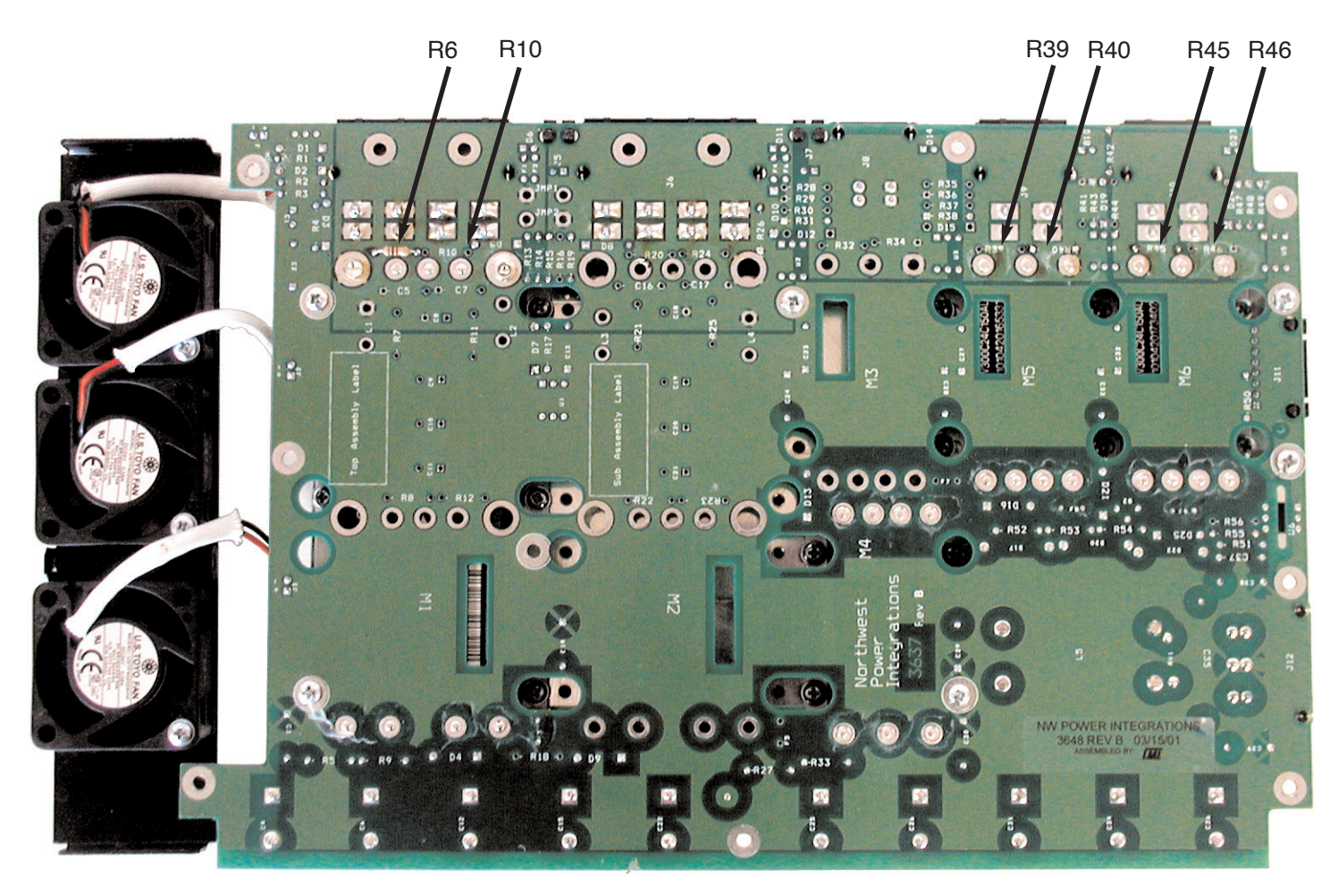

The three individual power supplies in this unit can be easily adjusted to operate in the range of 11 to 27 Volts through the addition of resistors in designated areas on the pc board.

Here's the procedure:

Remove the unit from it's casing completely, so you are holding a circuit board with heat-sink attached, turn the board so the print side is up and the output connectors are facing away from you, locate fixed resistor empty positions for R #''s 6 and 10, 39 and 40,and, 45 and 46. They are grouped in pairs close to the output of each module.

To adjust voltage down the empty position on the left i.e. R's 6 , 39, 45, should have resistance added, for example adding a 1K resistor to R6 empty position will make the output of the 500W module 12V, adding 1K to position R39 will make next output 12V and so on. For 13.6V, use a 1.4K resistor.

To raise the voltage add resistance to the right hand R positions, so to raise output to 26 Volts add 240K at R10, or 40,or 46, or all positions. 230K increases the voltage to 27V.

The three modules are all controlled in the same way by the up/down trimming resistors so when you find the value for the voltage you require it will be the same value resistor for all modules, it is possible to have all the outputs set to different voltages.

Although the PSU can be made to operate over the range 6-36v, once it shifts down below 50% ie 11- 12 v , it becomes unstable without a load. The same thing happens at the other end of the scale, but after an increase of only 10%, with the added complication of over-voltage protection, struggling to protect the power module.